# **MICROSOFT PUBLISHER COURSE SCHEDULES – 1 DAY COURSES**

### MICROSOFT PUBLISHER - *INTRODUCTION COURSE SCHEDULE*

- Introduction to Publisher / The Publisher Window
- Getting Started with Publisher / Creating A Publication
- Different Publications
- Saving Your Publication / Modifying A Publication
- Navigating Pages / Creating New Pages
- Removing Pages / Moving Pages
- **Text Boxes**
- Creating and Using Master Pages
- **Editing Content in A Publication**
- Editing Text / Find And Replace Text
- Checking Your Work
- Formatting A Publication
- Creating A Drop Cap
- Working With Other Characters
- Working With Paragraphs
- Formatting Text Boxes
- Working With Tables
- Working With Graphics
- Working With Wordart
- Formating Objects
- Preparing For Distribution / Check For Distribution
- Printing A Publication / Emailing A Newsletter

### MICROSOFT PUBLISHER - *INTERMEDIATE COURSE SCHEDULE*

#### **FORMATTING**

- Style schemes
- Font schemes
- Exact spacings
- Using Symbols and special characters

#### **DESIGNING CHOICES**

- Setup
- Creating your own custom colours
- **Content Library**
- Task Panes

#### **LARGE PUBLICATION**

- Creating Sections
- Using Sections
- Creating Bookmarks
- Using Bookmarks

#### **SENDING BULK MAILS**

- Creating and Managing Recipients
- Labels
- The mail merge task pane
- Mail merge fields
- Merging publications

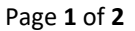

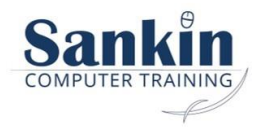

## MICROSOFT PUBLISHER - *ADVANCED COURSE SCHEDULE*

#### **Interactive Forms**

- Web Forms
- Form Settings

#### **Website Publishing**

Website Publishing

#### **PUBLISHING EMAILS: Overview**

- Email Marketing the pros & cons
- What you can do with email
- What are your goals
- Setting your strategies

#### **Email Marketing**

- Legal aspects
- How to plan & deliver

#### **Emailing for new & existing customers**

- Customer acquisition methods
- How to pull in your web clients
- Customer retention

#### **Creating effective email campaigns**

• How to develop attention capturing content

#### **Writing for email**

- **Tone**
- **Links**
- Size

#### **Building your email**

- Email reader how to check for compatibility and testing
- Improving inbox deliverability
- Spam
- Removing non-responsive email
- How to deal with / reduce unsubscribes & complaints

#### **After Sending**

- Tracking, Monitoring & follow-up
- The future of email marketing

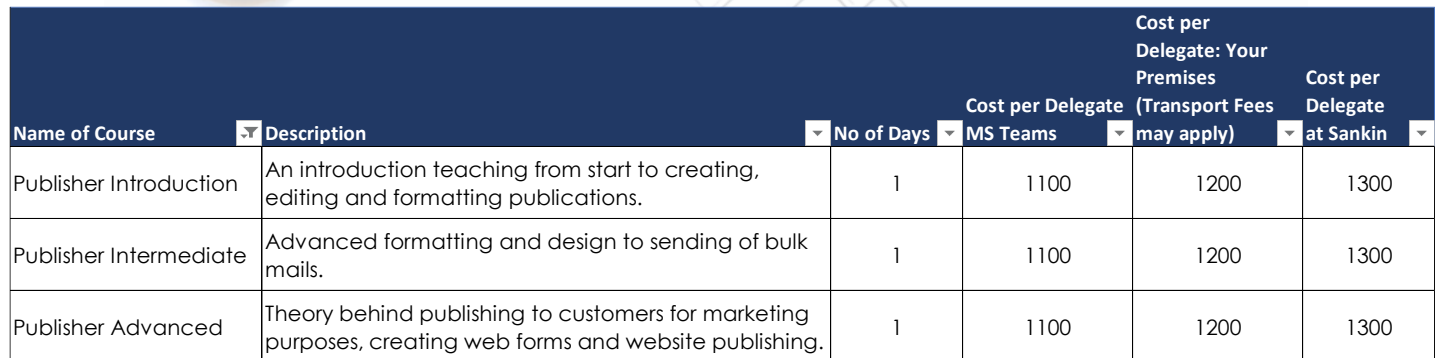

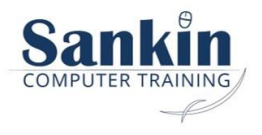

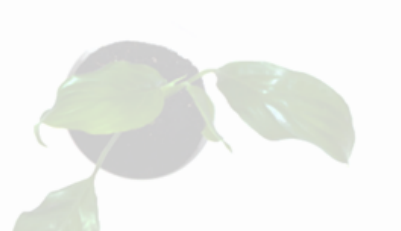